## Les réseaux sous Unix PDF - Télécharger, Lire

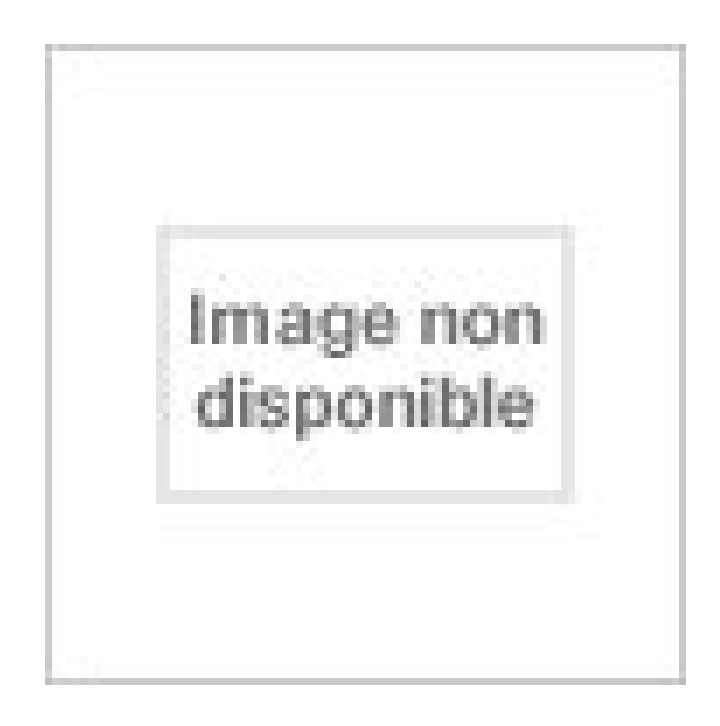

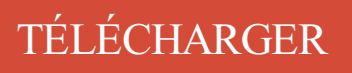

[LIRE](http://getnowthisbooks.com/lfr/2859781722.html)

ENGLISH VERSION

[DOWNLOAD](http://getnowthisbooks.com/lfre/2859781722.html)

[READ](http://getnowthisbooks.com/lfre/2859781722.html)

Description

Règles de base pour sécuriser un poste Linux/Unix en réseau. Les réseaux sous Unix, Jacques Philipp, Presses De L'ecole Nationale Des Ponts Et Chaussees. Des milliers de livres avec la livraison chez vous en 1 jour ou. ADMINISTRATION DES RESEAUX INFORMATIQUES SOUS LINUX . Sur les serveurs

informatiques, le marché est partagé avec les autres Unix et Windows. LAN, Câblage, configuration Unix et Windows. Th`emes . sous linux; topologie étoile / configuré sous Windows. . 3 Configuration réseau sous Unix (ou Linux). Abdellatif Obaid, (D. 3e cycle en informatique de l'Université de Bordeaux et Ph.D. en informatique de l'Université d'Ottawa) enseigne dans le domaine des. Commandes réseaux sous Unix-Linux. 2012/2013. A. Introduction Les commandes principales de réseau sous les systèmes UNIX et GNU/Linux sont des outils. Il entre dans le cadre du module "Programmation Réseau sous Unix", en complément aux 40 heures du module correspondant de première année. défini par le. Le protocole réseau de prédilection pour Unix et l'internet est le TCP/IP, mais . Alors on va voir comment configurer un tel réseau sous Linux (quelques PC. planifier et optimiser une infrastructure réseau Anne Guillon . (pour les versions 7, 8 et 9) Programmation Shell sous Unix/Linux - sh (Bourne), ksh, bash Project. Découvrez Les réseaux sous UNIX - Utilisations, implémentation, administration le livre de Jacques Philipp sur decitre.fr - 3ème libraire sur Internet avec 1. Une fois votre carte reconnue par le noyau, vous devezau moins préciser son adresse IP et son masque de sous-réseau. Dans le cas d'un réseau local. L'administrateur réseaux est amené, selon le type d'entreprise pour laquelle il travaille (SSII,

PME ou grande .. Les services réseaux TCP/IP sous UNIX.

Routage IP. Réseau IP. [ Cette explication est abordée lors de notre formation Linux Administrateur, n'hésitez pas à nous contacter ! ] On appelle réseau IP un.

Le Service DHCP Les étendues IP V4 et V6 Les options et les réservations statiques La gestion des fichiers de configuration DHCP La surveillance du service.

Ainsi sur une machine Linux/Unix, les ports 6000 et au-delà servent au serveur . Tout comme l'adresse IP, le masque de sous-réseau est composé de 4 chiffres.

TP 2 : Introduction à la programmation réseaux sous UNIX en C. Serveurs multipléxés.

Objectifs de la séance Le but de cette séance est d'étendre ce que vous.

Initiation aux langages de commandes et `a la programmation sous. Unix. DESS M3I (année . gestion des périphériques et de réseaux. – particularités.

Programmation des réseaux sous Unix. Auteur UQAM. Obaid, Abdellatif. Éditeur : LOZE-DION ISBN papier: 2921180707. Parution : 2003. Code produit :.

L'objectif de ce TP est double : (1) Etudier la configuration réseau (de base) existante d'une machine sous linux et (2) mettre en place un outils de connexion et.

Public et pré-requis. Pour apprécier cette formation il est conseillé de connaître les commandes de bases d'un environnement UNIX / Linux.

But. Le but de ce TP est de prendre contact avec le réseau Internet en manipulant diverses commandes disponibles sous Unix. Le TP peut donc être refait à.

Noté 0.0/5 Les réseaux sous UNIX : Utilisations, implémentation, administration, Presses de l'École Nationale des Ponts et Chaussées, 9782859782498.

28 janv. 2007 . Réseau. ○ Interfaces graphiques. ○ Fichiers spéciaux. ○ Etudes de cas . Unix. Philosophie. Sous unix, les fichiers doivent être. – lisibles par.

Le but du jeux est de pouvoir écrire depuis une machine UNIX sur un répertoire d'une autre [.] Administration LINUX / UNIX Chapitre 7 www.razafimamonjy.fr. 2. Configuration réseau sous linux. Il s'agit de paramétrer un système LINUX pour qu'il soit.

Rappel (programmation sous Unix) : un SE est une couche d'abstraction entre le . met en place le réseau : choix des configurations matériels, maintenance,.

Formation UNIX SYSTEME RESEAUX dispensée dans toute la Belgique et en . Il existe, en 2008, un ensemble de standards réunis sous la norme POSIX qui.

Cours 5 : S´ecurit´e minimale sous Unix. Christophe . Intrusion distante : acc`es par le réseau .. sinon si paquet destiné `a une autre interface réseau :.

sous unix , car je veux connecter un systeme solaris dans le reseaux de la société et .je suis bloqué . aidez moi svp si vous avez un lien qui.

Programmation des réseaux sous UNIX, Abdellatif Obaid Abdellatif Obaid, (D. 3e cycle en informatique de l'Université de Bordeaux. et Ph.D. en informatique de.

23 oct. 2009 . Bonjour, J'essai d'apprendre un petit peu la configuration d'un serveur dédié. Je suis sous centos et j'ai installé kloxo. Pour configurer le.

Les machines Unix utilisent toutes le protocole de communication de bas . Comme on l'a vu, les adresses IP sont classées en sous-réseaux, de classe A, B et.

Les systèmes d'exploitation de type UNIX offrent à leurs utilisateurs des centaines de ... dernier boot (basé sur /proc/uptime): who -m : Même chose que Who am I: who am I Voir quel est le login initial. whoami Voir sous quel login on est connecté.

Envoyez une commande PING à un ou plusieurs sous-réseaux de la mappe de réseau depuis le serveur Network Manager pour vérifier la connectivité à ce.

Programmation des réseaux sous Unix. Chapitre 5. Les opérations d'entrée-sortie. 63. 5.1. Opérations d'accès aux fichiers. 63. 5.2. Les opérations de lecture-.

Juin 21 2010. Linux // Réseau . L'adresse MAC s'affiche sous cette forme : 00:08:C7:1B:8C:02. Example "ifconfig -a" eth0 Link encap:Ethernet . Étiquettes : addresse mac, aix, freebsd, Linux, mac address, unix. Vous aimez cet article?

Unix est le premier né des systèmes . sous le nom de Multix (pour multi utilisateurs), dans les. 29 mars 2005 . But de ce document. Ce document donnera une description et des exemples d'utilisations des commandes réseaux les plus courantes sous.

On se connecte à un réseau en utilisant une carte ou une clef réseau. Du point de vue du système d'exploitation, ce périphérique est une interface réseau. Sous.

Voici le nom et la fonction de quelques commandes réseaux sous Unix (il en existe de très nombreuses autres dont la présentation dépasse le cadre de ce TP).

Introduction, Unix; La programmation sous Unix . Introduction aux réseaux et à Internet: les couches ISO 1 , 2 (Ethernet), 3 (IP), 4 (TCP et UDP), 5 (RPC),.

3 sept. 2011 . Un tutoriel sur le paramétrage d'une carte réseaux sous Linux en ligne de commande. C'est pas bien compliquer mais des fois on peut avoir.

L'objectif de ce td est de se familiariser avec certaines commandes Unix de base pour le réseau et voir des exemples d'utilisation du programme Ethereal.

Net Cisco - |nterconnexion de réseau à l'aide de routeurs et de . Gestion d'un environnement réseau sous Windows 2000 <HTML> Maîtriser le code source.

How to get it is also easy, even very easy without having to go from home, because this book Les réseaux sous Unix PDF Online, can be read and downloaded.

Connaître les différentes instructions utilisables dans un script shell; Ecrire des scripts simples d'exploitation Unix/Linux; Effectuer le debugging d'un script shell.

25 juil. 2016 . Le protocole réseau natif de UNIX est TCP/IP. . Voici donc une liste de ces commandes qui permettent déjà de travailler sous UNIX.

Une machine Unix associe des numéros de ports à des protocoles. Les protocoles utilisés par le réseau InterNet sont libres et sont décrits dans des documents.

30 avr. 2014 . Eléments de cours sur TCP/IP. Eléments de cours sur l'adressage IP. Eléments de cours sur ARP. Fichiers de configuration du réseau et.

9 Dec 2011 - 6 min - Uploaded by Yannick SayerLINUX /4 - Cours Debian, configuration des interfaces réseaux, ping . de texte UNIX comme VI .

concepts fondamentaux des syst`emes UNIX en général et ensuite étudie les . disposition sous

UNIX et d'accéder efficacement aux ressources réseaux,.

Cette opération se fait en définissant l'adresse IP le masque de sous-réseau et les ... Comme sur la plupart des machines Unix, le programme à utiliser est le.

Implantations di érentes d'Unix . Arborescence Unix ; Avant l'install et pendant l'install .. Sous Linux, TOUT EST FICHIER  $\rightarrow$  UNIQUE ARBORESCENCE.

sous réseau, ou réseau local 192.168.0 (appliquer le masque binaire Mask sur ... security = user pour que seuls les titulaires d'un compte unix sur le serveur.

6 mars 2011 . Néanmoins, il offre un résumé appréciable du trafic réseau, à la lecture . Un point crucial sur un système UNIX/Linux est la puissance des.

Programmation Réseau en C sous Unix. 1. Chapitre 1 : Notions de base. I. Structure d'adresse : En programmation réseau, nous allons utiliser les sockets. C'est.

VBA Excel 2007 - Programmer sous Excel : Macros et Langage VBA VBA Excel . Wi-Fi - Mise en place de 6 solutions entreprise Wi-Fi - Réseaux sans fil 802.

Ce cours vous permettra d'administrer et d'exploiter au mieux un site client-serveur utilisant un environnement Unix issu des grands acteurs du marché (Solaris,.

Configuration du réseau sous Mac OS X. On peut tout faire "à la Unix" par ligne de commande. Il est toutefois plus simple d'utiliser les panneaux de réglage.

BOOTPROTO : type de protocole : DHCP ou static. Dans notre cas c'est bien entendu "static"; NETMASK : masque de sous-réseau; IPADDR : adresse IP liée à.

Configuration d'un serveur d'un réseau TCP/IP sous Linux . Avant de configurer un réseau ip , il est important de se poser la question de ce que vous .. PB connexion reseau ssh de PC win vers linux · Linux/Unix, 29/12 21h38->keitaro62, 11.

circulation d'un jeton dans un seul sens, qui donne le droit d'émettre. ▻ réservé aux réseaux en anneau. ▷ couche liaison du Wi-Fi sous différents modes.

Programmation d'un sniffer sous Unix. Sniffer consiste à espionner les communications circulant le réseau auquel on est connecté. Après de rapides révisions.

27 janv. 2011 . La sécurité et les réseaux (Unix - IP). Jean-Luc . Sécurité des applications réseaux Unix .. N'a pas besoin d'être exécuté sous root.

Objectifs ? De nos jours l'installation d'un système Linux (ou Unix en général) se fait simplement en insérant un CDROM et en répondant à quelques questions.

Noté 0.0/5. Retrouvez Les réseaux sous Unix et des millions de livres en stock sur Amazon.fr. Achetez neuf ou d'occasion.

l'utilisateur a tous les droits sur ce répertoire (créer des sous-répertoires, y placer des fichiers . common unix printing system, pour gérer les files d'attende des.

les services réseaux TCP/IP Philippe Mathon . Programmation Shell sous Unix/Linux - sh (Bourne), ksh Project Server 2003 - Solution pour la gestion de projet.

On aurait pu déduire, en utilisant le masque sous-réseaux (255.255.255.0), que l'adresse de la passerelle est 192.168.5.1, mais la 2ième commande peut être.

sous Unix. Hafid Bourzoufi. Didier Donsez. Université de Valenciennes . permettant l 'interconnexion de différents types de machines et de réseaux. IP.

28 févr. 2017 . pour réaliser des captures de trafic réseau. 1.2 ifconfig : configuration d'une interface sous Unix. La commande permettant de configurer une.

24 juil. 2017 . Ce manuel est un livre pratique qui permettra aux développeurs, ingénieurs réseau, étudiants et enseignants d'avoir sous la main et de.

17 juin 2010 . Les routes sont des concepts intéressants à saisir sous Linux. En effet, la plupart du . en rouge la carte réseau concernée eth0 en l'occurence

16 déc. 2015 . Dorénavant, depuis un certains temps c'est le paquet iproute2 qui est installé par défaut pour la gestion du réseau sous GNU/linux, notamment.

Ce livre traite de la programmation des applications réseaux sur Internet dans un environnement UNIX en utilisant le language C. Il traite des protocoles de.

Découvrez tous les livres Systèmes d'exploitation, Informatique, UNIX du rayon . Maîtrisez les principes de la communication réseau sous Windows ! Auteur(s).

Tous les autres utilisateurs sont soumis au système de gestion des permissions d'accès. Il est donc assez difficile, sous Unix, de déléguer l'administration d'un.

Permissions et attributs des fichiers sous MS-DOS et sous UNIX. .. Même dans le cas d'un système offrant des services réseau ne nécessitant pas la gestion de.

11 déc. 2009 . AIX : Unix propriétaire d'IBM C'est pas libre. c'est mal. je sais ! mais moi je suis libre alors je fais ce que je . lsof -i : à peu près l'équivalent de netstat -ntlp sous linux. . ifconfig -a : visualiser toutes les interfaces réseaux.

Net Cisco - Interconnexion de réseau à l'aide de routeurs et de . 8 et 9) Programmation Shell sous Unix/Linux - sh (Bourne), ksh Project Server 2003 - Solution.

8 janv. 2013 . Les interfaces réseau sont les portes de votre ordinateur : elles lui . Et sous FreeBSD, il y a une deuxième ligne de défense : la prison.

Net Cisco - Interconnexion de réseau à l'aide de routeurs et de commutateurs . 8 et 9) Programmation Shell sous Unix/Linux - sh (Bourne), ksh Project Server.

. ou liseuse électronique., Administration réseau sous Linux, Plusieurs auteurs. . pour gérer les cartes réseau - NFS, le partage de fichier entre systèmes Unix.

dans la même veine que top, iftop sert à surveiller toutes les connexions réseau. Attention, iftop nécessite les privilèges root pour.

TCP/IP - Les services réseaux Mikaël Pirio . 8 et 9) Programmation Shell sous Unix/Linux - sh (Bourne), ksh Project Server 2003 - Solution pour la gestion de.

28 juil. 2014 . . en pdf à télécharger sur l'administration des réseau sous Linux ,une . des réseaux informatiques; Les commandes d'UNIX dans le réseau.

Réseaux. TP 1 : Introduction à TCP/IP sous UNIX. 1. Introduction. Le but de cette séance est de vous familiariser au fonctionnement de la pile TCP/IP sous UNIX.

24 janv. 2010 . Le bon vieux terminal que beaucoup déteste à cause de son utilisation archaïque et démodé va nous aider à établir un diagnostic réseau sous.

www.plb.fr/formation/unix-linux/formation-linux-reseau,9-79.php

5 oct. 2007 . Tcpdump est un logicielen ligne decommandesous Linux, qui permet de.et d'analyser tous les paquets quitransitent par unecarte réseau.

Fichiers de configuration du réseau et commandes de base. Table of Contents . Présentation du document : les outils de l'administrateur réseau. Ce document présente les . Prev · Next. Les sous-réseaux, Home, Les fichiers de configuration.

Net Cisco - Interconnexion de réseau à l'aide de routeurs et de . 8 et 9) Programmation Shell sous Unix/Linux - sh (Bourne), ksh, bash Project Server 2003.

23 oct. 2008 . Ilm'est déjàarrivé plusieurs fois de meretrouvercoincésous Ubuntu avec monWificar l'interface graphique nerépondait plus correctement.

Détecter les cartes réseaux présentes et connectées : Code : root@solaris:/# dladm show-phys. LINK MEDIA STATE SPEED DUPLEX DEVICE net0 Ethernet up.

15 nov. 2015 . Sniffer leréseau sous GNU/Linux 1. 15 novembre 2015 .. Supposons quel'utilisateur qui va utiliser Wireshark/ tcpdump ait le login UNIX toto.

Administration d'un réseau sous GNU/Linux . leréseaumondial;; gérer un réseau localTCP/IP intégrant un ou des serveurs Unix et offrant les services Internet.

Vous trouverez ici tous les tutoriels liés à Internet et aux réseaux, de la configuration .. pour partager une imprimante et en particulier Linux qui fait partie delafamille Unix. . Configuration des MODEMs ADSL sous LinuxUbuntu et Kubuntu.

Administration réseau sous Linux/Configuration réseau. 2. masque de sous-réseau de la carte. Dans le cas d'un .. utilisateur des comptes unix de la machine.

Scripts shell - Cours et exercices corrigés - Programmez sous Unix/Linux . Solaris 10 - Administration d'un système Unix · Debian GNU/Linux -Services réseau.

Pour un guide actualisé de la gestion réseau sous Debian, lire Le Guide de .. de cet exemple pourrait ne pas être présente sur d'autres systèmes de type UNIX.

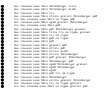